# Last Class: OS and Computer Architecture

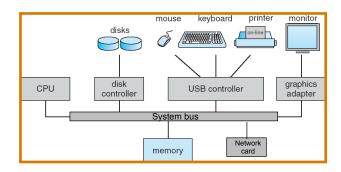

• CPU, memory, I/O devices, network card, system bus

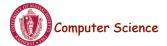

CS377: Operating Systems

Lecture 3, page 1

# Last Class: OS and Computer Architecture

| OS Service                             | Hardware Support                                               |  |
|----------------------------------------|----------------------------------------------------------------|--|
| Protection                             | Kernel/user mode, protected instructions, base/limit registers |  |
| Interrupts                             | Interrupt vectors                                              |  |
| System calls                           | Trap instructions and trap vectors                             |  |
| I/O                                    | Interrupts and memory mapping                                  |  |
| Scheduling, error recovery, accounting | Timer                                                          |  |
| Syncronization                         | Atomic instructions                                            |  |
| Virtual memory                         | Translation look-aside buffers                                 |  |

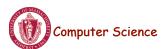

# Today: OS Structures & Services

- More on System Calls
- Introduce the organization and components in an OS.
- Four example OS organizations
  - Monolithic kernel
  - Layered architecture
  - Microkernel
  - Modular

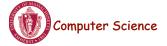

CS377: Operating Systems

Lecture 3, page 3

## Class Exercise

- ios 7 and iphone 5S
  - "iphone 5S first 64-bit smartphone, ios7 64-bit OS"
- iphone has M7 co-processor in addition to main A7 processor
  - Offloads work (primarily sensor data processing) from main CPU to co-processor
- Critique these design decisions. Benefits?

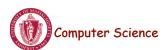

# System Calls

- Programming interface to the services provided by the OS
- Typically written in a high-level language (C or C++)
- Mostly accessed by programs via a high-level Application Program Interface (API) rather than direct system call use
- Three most common APIs are Win32 API for Windows, POSIX API for POSIX-based systems (including virtually all versions of UNIX, Linux, and Mac OS X), and Java API for the Java virtual machine (JVM)
- Why use APIs rather than system calls?

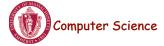

CS377: Operating Systems

Lecture 3, page 5

# Standard C Library Example

 C program invoking printf() library call, which calls write() system call

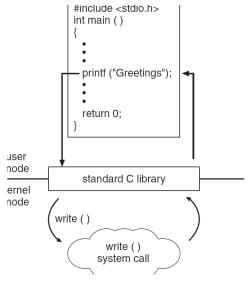

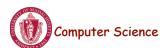

CS377: Operating Systems

Lecture 3, page 6

# **Example of Standard API**

- Consider the ReadFile() function in the
- Win32 API—a function for reading from a file

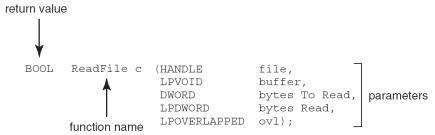

- A description of the parameters passed to ReadFile()
  - HANDLE file—the file to be read
  - LPVOID buffer—a buffer where the data will be read into and written from
  - DWORD bytesToRead—the number of bytes to be read into the buffer
  - LPDWORD bytesRead—the number of bytes read during the last read
  - LPOVERLAPPED ovl—indicates if overlapped I/O is being used

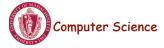

CS377: Operating Systems

Lecture 3, page 7

# System Call Implementation

- Typically, a number associated with each system call
  - System-call interface maintains a table indexed according to these numbers
- The system call interface invokes intended system call in OS kernel and returns status of the system call and any return values
- The caller need know nothing about how the system call is implemented
  - Just needs to obey API and understand what OS will do as a result call
  - Most details of OS interface hidden from programmer by API
    - Managed by run-time support library (set of functions built into libraries included with compiler)

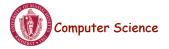

# API – System Call – OS Relationship

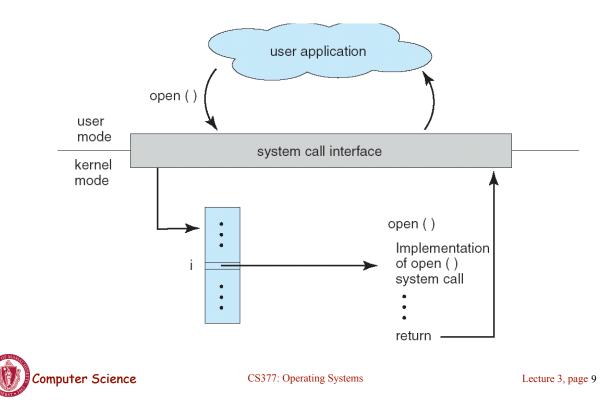

# System Call Parameter Passing

- Often, more information is required than simply identity of desired system call
  - Exact type and amount of information vary according to OS and call
- Three general methods used to pass parameters to the OS
  - Simplest: pass the parameters in registers
    - In some cases, may be more parameters than registers
  - Parameters stored in a *block*, or table, in memory, and address of block passed as a parameter in a register
    - This approach taken by Linux and Solaris
  - Parameters placed, or *pushed*, onto the *stack* by the program and *popped* off the stack by the operating system
  - Block and stack methods do not limit the number or length of parameters being passed

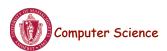

### Examples of Windows and Unix System Calls

|                            | Windows                                                                        | Unix                                     |
|----------------------------|--------------------------------------------------------------------------------|------------------------------------------|
| Process<br>Control         | CreateProcess() ExitProcess() WaitForSingleObject()                            | <pre>fork() exit() wait()</pre>          |
| File<br>Manipulation       | <pre>CreateFile() ReadFile() WriteFile() CloseHandle()</pre>                   | <pre>open() read() write() close()</pre> |
| Device<br>Manipulation     | SetConsoleMode() ReadConsole() WriteConsole()                                  | ioctl() read() write()                   |
| Information<br>Maintenance | <pre>GetCurrentProcessID() SetTimer() Sleep()</pre>                            | <pre>getpid() alarm() sleep()</pre>      |
| Communication              | <pre>CreatePipe() CreateFileMapping() MapViewOfFile()</pre>                    | <pre>pipe() shmget() mmap()</pre>        |
| Protection                 | SetFileSecurity() InitlializeSecurityDescriptor() SetSecurityDescriptorGroup() | chmod()<br>umask()<br>chown()            |

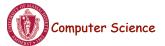

CS377: Operating Systems

Lecture 3, page 11

## One Basic OS Structure

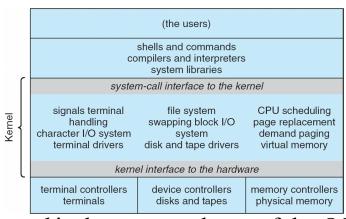

- The *kernel* is the protected part of the OS that runs in kernel mode, protecting the critical OS data structures and device registers from user programs.
- Debate about what functionality goes into the kernel (above figure: UNIX) "monolithic kernels"

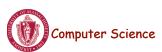

## Mac OS X Architecture

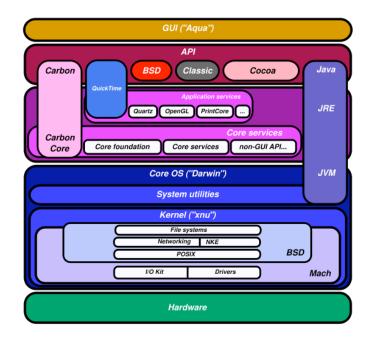

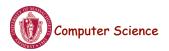

Lecture 3, page 13

## Windows 8 Architecture

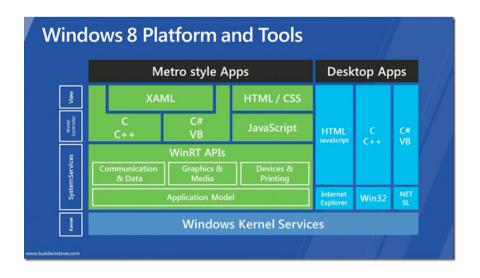

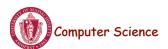

## Layered OS design

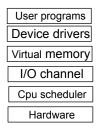

Layer N: uses layer N-1 and provides new functionality to N+1

- Advantages: modularity, simplicity, portability, ease of design/debugging
- Disadvantage communication overhead between layers, extra copying, book-keeping

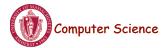

CS377: Operating Systems

Lecture 3, page 15

## Microkernel

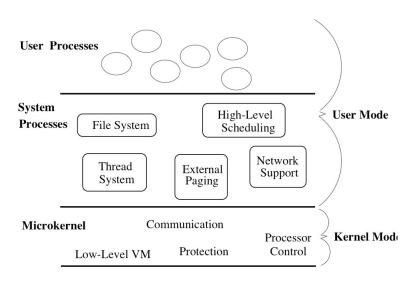

Hardware

- Small kernel that provides communication (message passing) and other basic functionality
  - other OS functionality implemented as user-space processes

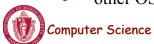

CS377: Operating Systems

### Microkernel Features

- **Goal**: to minimize what goes in the kernel (mechanism, no policy), implementing as much of the OS in User-Level processes as possible.
- Advantages
  - better reliability, easier extension and customization
  - mediocre performance (unfortunately)
- First Microkernel was Hydra (CMU '70). Current systems include Chorus (France) and Mach (CMU).

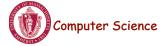

CS377: Operating Systems

Lecture 3, page 17

# Mac OS X - hybrid approach

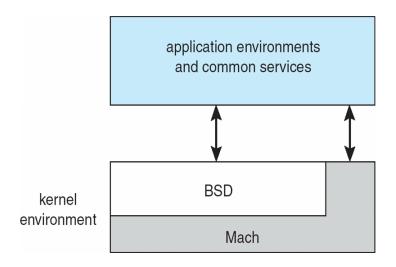

 Layered system: Mach microkernel (mem, RPC, IPC) + BSD (threads, CLI, networking, filesystem) + user-level services (GUI)

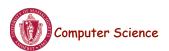

## **Modules**

- Most modern operating systems implement kernel modules
  - Uses object-oriented approach
  - Each core component is separate
  - Each talks to the others over known interfaces
  - Each is loadable as needed within the kernel
- Overall, similar to layers but with more flexible

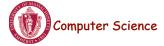

CS377: Operating Systems

Lecture 3, page 19

# Solaris Modular Approach

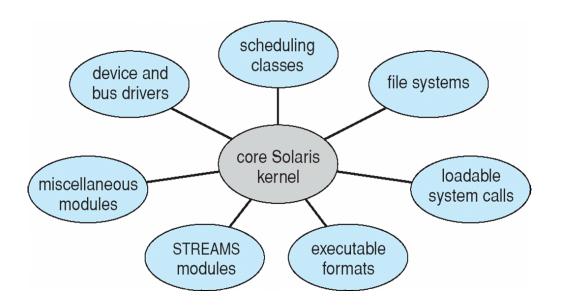

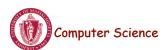

# Summary

- **Big Design Issue**: How do we make the OS efficient, reliable, and extensible?
- **General OS Philosophy**: The design and implementation of an OS involves a constant tradeoff between *simplicity* and *performance*. As a general rule, strive for simplicity except when you have a strong reason to believe that you need to make a particular component complicated to achieve acceptable performance (strong reason = simulation or evaluation study)

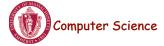

CS377: Operating Systems

Lecture 3, page 21

## **Processes**

- The OS manages a variety of activities:
  - User programs
  - Batch jobs and command scripts
  - System programs: printers, spoolers, name servers, file servers, network listeners, etc.
- Each of these activities is encapsulated in a process.
- A process includes the execution context (PC, registers, VM, resources, etc.) and all the other information the activity needs to run.
- A process is not a program. A process is one instance of a program in execution. Many processes can be running the same program. Processes are independent entities.

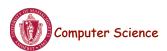

## **OS** and Processes

- The OS creates, deletes, suspends, and resumes processes.
- The OS schedules and manages processes.
- The OS manages inter-process communication and synchronization.
- The OS allocates resources to processes.

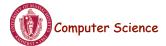

CS377: Operating Systems

Lecture 3, page 23

## What's in a Process?

- **Process**: dynamic execution context of an executing program
- Several processes may run the same program, but each is a distinct process with its own state (e.g., MS Word).
- A process executes sequentially, one instruction at a time
- Process state consists of at least:
  - the code for the running program,
  - the static data for the running program,
  - space for dynamic data (the heap), the heap pointer (HP),
  - the Program Counter (PC), indicating the next instruction,
  - an execution stack with the program's call chain (the stack), the stack pointer (SP)
  - values of CPU registers
  - a set of OS resources in use (e.g., open files)
  - process execution state (ready, running, etc.).

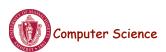

# **Example Process State in Memory**

#### What you wrote:

```
void X (int b){
PC -> if ( b == 1 ) ...
}

main() {
  int a = 2;
  X ( a );
}
```

#### What's in memory

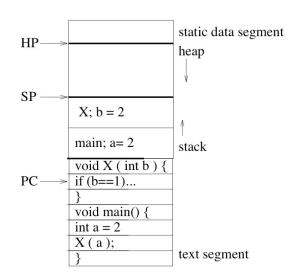

**Process State** 

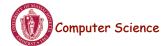

CS377: Operating Systems

Lecture 3, page 25

## **Process Execution State**

Execution state of a process indicates what it is doing

*new:* the OS is setting up the process state

running: executing instructions on the CPU

ready: ready to run, but waiting for the CPU

waiting: waiting for an event to complete

terminated: the OS is destroying this process

• As the program executes, it moves from state to state, as a result of the program actions (e.g., system calls), OS actions (scheduling), and external actions (interrupts).

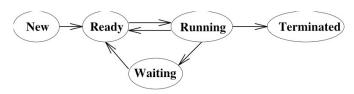

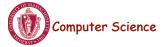

## **Process Execution State**

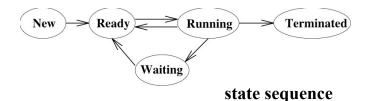

#### **Example:**

```
void main() {
  printf('Hello World');
}
```

• The OS manages multiple active process using *state queues* (More on this in a minute...)

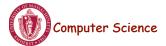

CS377: Operating Systems

Lecture 3, page 27

## **Process Execution State**

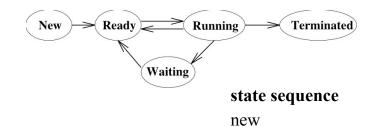

### **Example:**

ready running

void main() { waiting for I/O printf('Hello World'); ready running

terminated

• The OS manages multiple active process using *state queues* (More on this in a minute...)

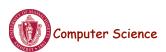